# **Release Notes**

# **Table of contents**

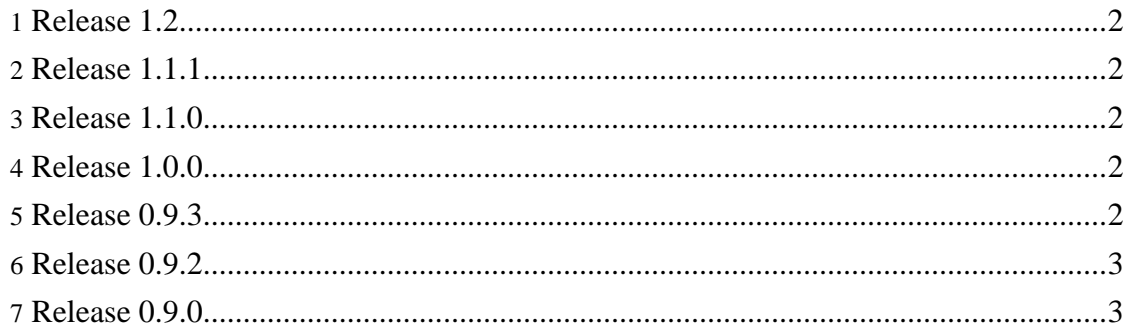

**Note:**

For a detailed list of changes, have a look at the ChangeLog.

## <span id="page-1-0"></span>**1. Release 1.2**

• All modules now support image-filtering. All modules with long-running tasks now take advantage of multiple processors and start more than one process in parallel.

#### <span id="page-1-1"></span>**2. Release 1.1.1**

• Except for minor tweaks, this is a bugfix-release. The scripts did not work correctly, if you had one of your image-prefixes also in your pathnames.

#### <span id="page-1-2"></span>**3. Release 1.1.0**

- New modules: [raw2seq](modules/raw2seq.html) and [sharpenImages.](modules/sharpenImages.html)
- The module  $mv2$  archive now also saves the hdr-list to the archive root directory.
- The module [makeGIMP](modules/makeGIMP.html) is now fully configurable. It supports an arbitrary number of layers with individual configured layer-modes.
- The new frontend-script [hdrff4img](docs/hdrff4img.html) processes images given as arguments on the commandline. With  $\text{hdrff4imq}$  it is no longer necessary to setup the hdrff-directory infrastructure (useful for adhoc conversions).
- The infrastructure for parallel processing and for <u>filtering [image-names](docs/reference.html)</u> (i.e. only process a subset of images) is in place. It will take some time until all existing modules are converted to this new infrastructure. See the file TODO in the distribution for modules not yet converted. Currently, the most important time-consuming modules are already converted, this should lead to a considerable speedup on multi-processor machines.
- The prefixes of generated images are now configurable.
- Many small changes and improvements.

#### <span id="page-1-3"></span>**4. Release 1.0.0**

- Relaunch of the project-web, adding a lot of documentation.
- New modules: [noop](modules/noop.html) and [delMediaFiles.](modules/delMediaFiles.html)
- The module copy Files supports additional options, e.g. you can now move files instead of copying them and you can now process only a subset of the images on the memory card.

## <span id="page-1-4"></span>**5. Release 0.9.3**

- minor enhancements for hdrff -c and hdrff -H
- new modules: [mv2archive,](modules/mv2archive.html) [setOrigDate.](modules/setOrigDate.html)
- bugfix in various modules (change IFS only locally)

• [enfuseImages](modules/enfuseImages.html) will create a jpg-file instead of linking to a tif if ENFUS\_EXT=jpg and the image sequence is degenerated

#### <span id="page-2-0"></span>**6. Release 0.9.2**

- Support individual gamma-values for all tonemapping modules.
- [enfuseImages,](modules/enfuseImages.html) [tmMantiuk](modules/tmMantiuk.html), [tmFattal](modules/tmFattal.html): make file-type configurable.
- Add PREVIEW\_MODE/PREVIEW\_SIZE
- Added more tone-mapping algorithms ([tmDrago](modules/tmDrago.html), [tmDurand,](modules/tmDurand.html) [tmPattanaik](modules/tmPattanaik.html), [tmReinhard02,](modules/tmReinhard02.html) [tmReinhard05](modules/tmReinhard05.html)).
- Fixed bug in make install.

#### <span id="page-2-1"></span>**7. Release 0.9.0**

• Initial release.